## **PROCEDIMIENTO DE CONTRATACIÓN ADMINISTRATIVA DE LA UPM (ACUERDO MARCO SUM 71-21 JF) (Actualizado a 31/01/2022)**

#### **Actuaciones del CONTRATO BASADO en el Acuerdo Marco SUM 71-21 JF**

Para racionalizar y ordenar la adjudicación de contratos de suministro de diverso material industrial y mecánico (suministros de material fungible, pequeño equipamiento, piezas y repuestos) con destino a los Centros de la Universidad Politécnica de Madrid (UPM), la Universidad Politécnica de Madrid necesita concluir el Acuerdo Marco SUM 71-21 JF.

En este Acuerdo Marco se han determinado las condiciones a las que habrán de ajustarse los contratos basados a adjudicar por la Universidad Politécnica de Madrid, para la adquisición de dichos materiales con destino a sus Centros.

# **1. Inicio de expediente y aprobación del gasto: documentos a cumplimentar por la Unidad donde surge la necesidad del gasto**

El procedimiento de contratación se inicia con la cumplimentación, por parte de la Unidad solicitante del contrato (debe tener competencia para adquirir los bienes), de los siguientes documentos:

- 1.1 La solicitud de oferta a la empresa seleccionada en el lote correspondiente del Acuerdo Marco SUM 71-21 JF: Se efectuará en las páginas web facilitadas por los adjudicatarios, en las hojas de pedido que cada empresa ponga a disposición de la Universidad o mediante correo electrónico.
- 1.2 La oferta recibida, que la empresa adjudicataria deberá enviar por medios electrónicos, pero nunca de modo verbal.
- 1.3 **El solicitante comunicará a las Secciones Económicas de los Centros de Gasto la necesidad de elaborar el expediente** contable, por el importe de la oferta del proveedor (IVA incluido), justificativo de la existencia de crédito (Se elabora en UXXI-Económico) (Si el peticionario es la Sección Económica serán ellos los que se encarguen de estos trámites). El expediente se debe efectuar a nombre del proveedor seleccionado. La Sección Económica indicará la aplicación presupuestaria correcta y los códigos DIR a utilizar.
- 1.4 Memoria justificativa de la necesidad e idoneidad del contrato y resolución de aprobación, adjudicación y compromiso de gasto del contrato basado en el Acuerdo Marco SUM 71-21 JF.

Para generar las Memorias que permitirán las autorizaciones de compras basadas en acuerdos marco debemos entrar en:<http://www.upm.es/>

: Portal del investigador:

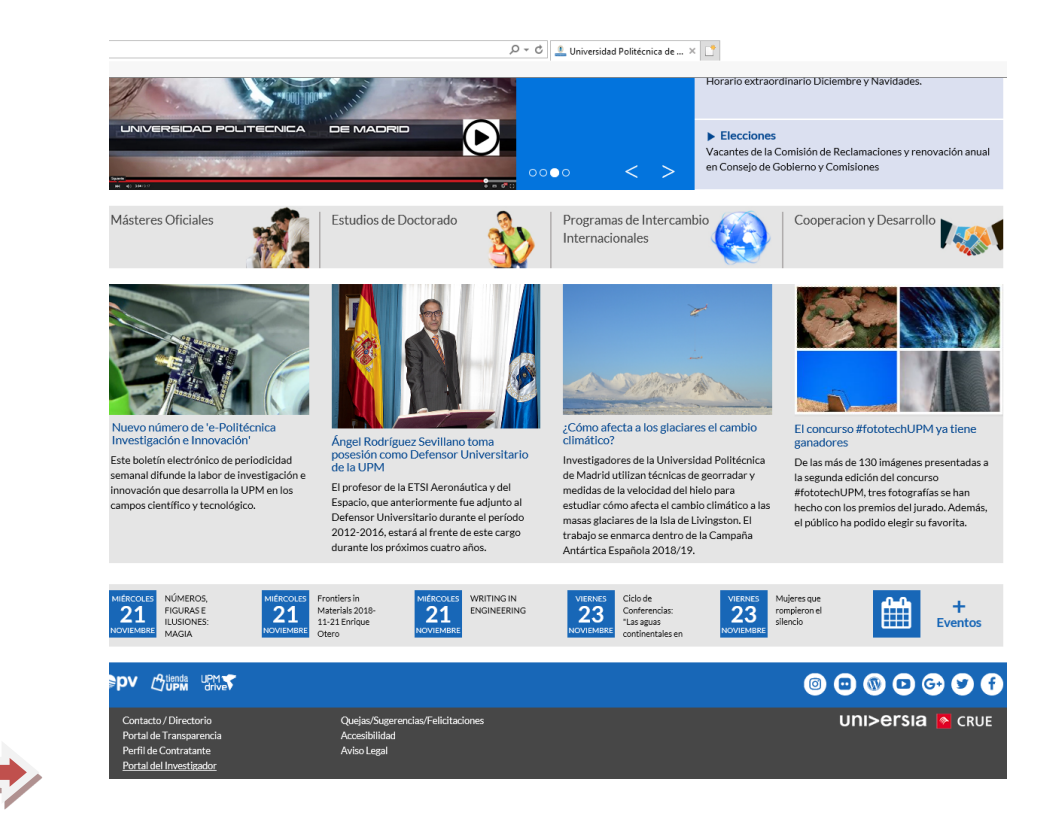

El usuario es nuestra cuenta de correo upm y la contraseña la que tengamos para el correo: [xx@upm.es.](mailto:xx@upm.es)

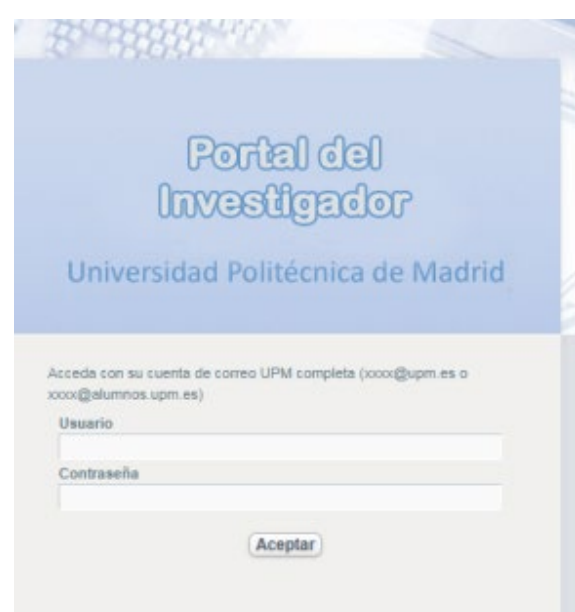

a) Una vez dentro del Portal del Investigador, pulsamos a la opción del panel de la parte izquierda Acuerdos Marco

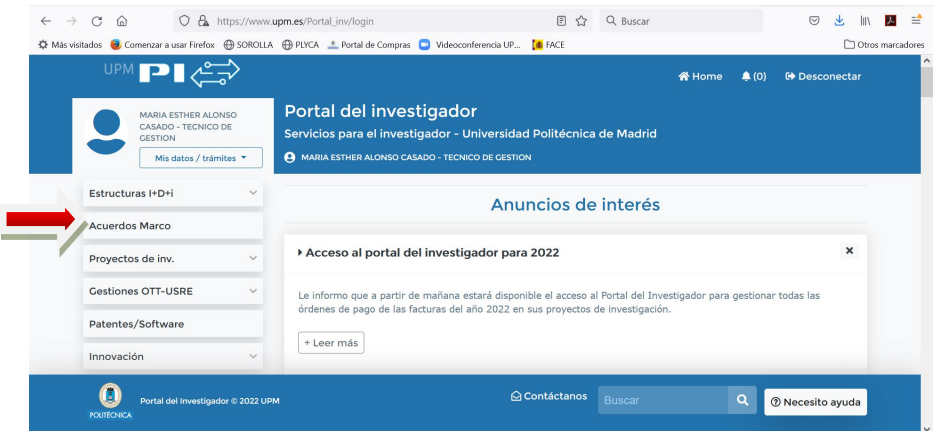

- b) Al pulsar esta opción nos aparece un panel con dos pestañas:
	- Pestaña **Resto de Acuerdos Marco**, en la cual podemos ver los restantes acuerdos marco actualmente en vigor. **Con estos acuerdos es necesario tener una oferta previa del proveedor en formato electrónico** con la compra que queremos realizar. Es importante que esta oferta tenga un número de oferta que se utilizará al rellenar la autorización.
- c) Pulsamos al botón **de acceso al formulario**.

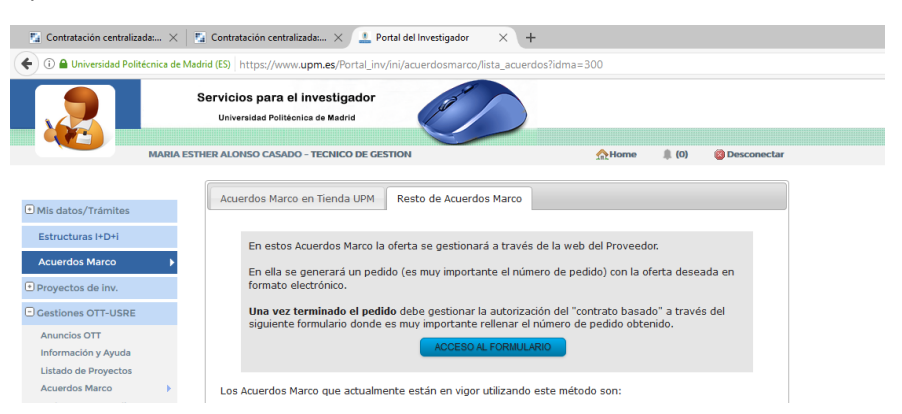

• En este momento debemos decidir entre si la factura se pagará por un proyecto de investigación gestionado por la OTT o por el resto de la UPM.

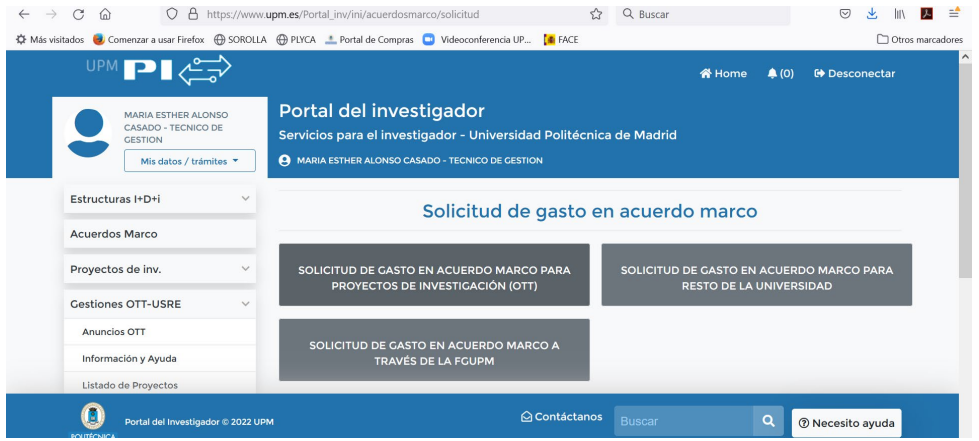

- Si es por el resto de la UPM elegimos **SOLICITUD DE GASTO EN ACUERDO MARCO PARA EL RESTO DE LA UNIVERSIDAD**.
- Nos falta rellenar el formulario, para ello debemos elegir primero el **LOTE Y PROVEEDOR** del cual tenemos la oferta. Es necesario solicitar autorización por cada lote y proveedor. Los lotes están en orden, si os movéis por la barra lateral podéis acceder al que necesitéis.
- A continuación rellenamos el resto de campos que son:
	- − Importe sin IVA
	- − IVA. Es muy importante indicar el importe exacto.
	- − Lugar de entrega del pedido
	- − Plazo de entrega que varía entre 1 y 5 días.
	- − Número de pedido que es el número de oferta proporcionado por el proveedor al recibir la misma.
	- − Unidad Funcional por la que se pagará la factura, incluir también el programa y la económica. Ejemplo 18.21.19.09 / 321P / 620.01
	- − Objeto, breve descripción de lo que se compra.
	- − Necesidad de la compra, breve descripción del motivo de la compra.
	- − Código de órgano gestor y unidad tramitadora, son los código DIR de la factura electrónica, necesarios para que el proveedor emita ésta correctamente.

**IMPORTANTE:** El solicitante se responsabiliza de la existencia de un expediente de gasto en el que haya crédito suficiente para efectuar la adquisición.

**IMPORTANTE:** Hay un botón que solicita el" Número de expediente": Este número es el del expediente que da Universitas XXI- Económico. Hay que introducir el número exacto (ej.: 2022/0062258)

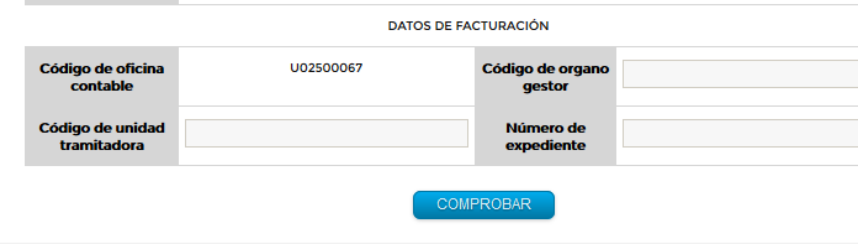

- Una vez relleno pulsamos el botón de **COMPROBAR** y después el de **ENVIAR**.
- En este momento la autorización ya esta enviada. En un breve plazo de tiempo, el solicitante recibirá por correo electrónico un PDF con la autorización firmada y autorizada. Este mismo email será recibido por el proveedor, el cual debe empezar a tramitar el pedido para ajustarse al plazo indicado.
- d) El peticionario enviará a la Sección Económica del Centro copia de la autorización. Las Secciones Económicas, si van a tramitar el gasto por pago directo, utilizarán como referencia interna el número de expediente que aparece en el formulario, al que se añadirán los dos números identificativos de la Escuela/Facultad/Vicerrectorado, eliminando el 2022. Ej.: Si se trata de un contrato de la Escuela 59 y el número de expediente del formulario es el CB/2022/SC/2/SUM-71/21, la referencia interna del expediente, será CB/SC/2/SUM-71/21-59

# **2. Formalización del contrato y publicidad**

- 2.1. El contrato se considerará formalizado con la comunicación de la adjudicación al adjudicatario, por lo que **no resulta necesaria la formalización del contrato**.
- 2.2. La publicación de la información de los contratos basados se realizará trimestralmente dentro de los 30 días siguientes al fin de cada trimestre. (Art. 154.4 de la LCSP)

## **3. Ejecución del contrato**

- 3.1. El contratista tendrá la obligación de realizar la prestación o entrega de bienes en las condiciones establecidas en el contrato y los pliegos del Acuerdo Marco.
- 3.2. El pago del precio:
	- $\checkmark$  El contratista tendrá derecho al cobro del precio convenido por la prestación realizada en los términos establecidos en la LCSP.
	- $\checkmark$  El abono se realizará previa presentación de factura electrónica.
- 3.3. Además son necesarios los siguientes documentos:
	- a) Documento contable de reconocimiento de la obligación ADO elaborados en la Unidad Administrativa donde se ejecuta el contrato o se reciben los bienes, si se tramita mediante PD.
	- b) Memoria de la necesidad del gasto (Formulario de autorización).
	- c) Acta de recepción de los bienes entregados o certificado de conformidad de los trabajos realizados.
	- d) Solicitud de Alta en Inventario de los elementos a inventariar, cuando corresponda.
- 3.4. La tramitación de las facturas:
	- La tramitación de las facturas tendrá carácter urgente, pues se dispone de 30 días para efectuar el pago.
	- Se entenderá por número de días de pago, los días naturales transcurridos desde alguna de las siguientes fechas hasta la fecha de pago material por parte de la Universidad:
		- a) La fecha de aprobación de los documentos que acrediten la conformidad con los bienes entregados o servicios prestados.
		- b) La fecha de entrada de la factura en el registro administrativo, según conste en el registro contable de facturas o sistema equivalente, en los supuestos en los que, o bien no resulte de aplicación un procedimiento de aceptación o comprobación de los bienes o servicios prestados, o bien la factura se reciba con posterioridad a la aprobación de la conformidad.